# **2017** MANUAL DO MOODLE DA CGJ

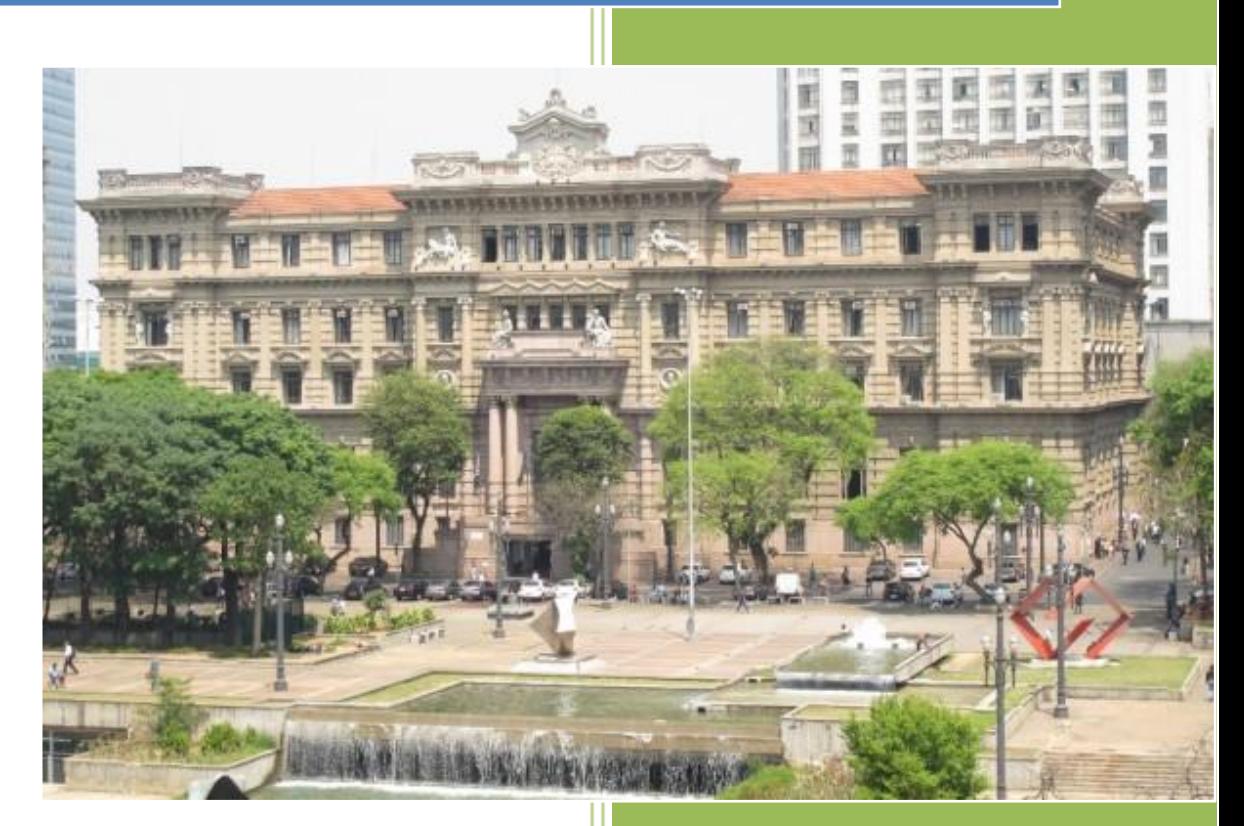

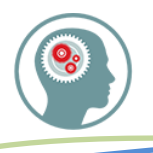

## 1. SOBRE O MOODLE

Moodle é um pacote de software para a produção de cursos e web sites em internet. É um projeto de desenvolvimento contínuo concebido para apoiar a Filosofia do Moodle, dentro de um quadro construcionista social de educação.

#### 1.1. O MOODLE DA CGJ

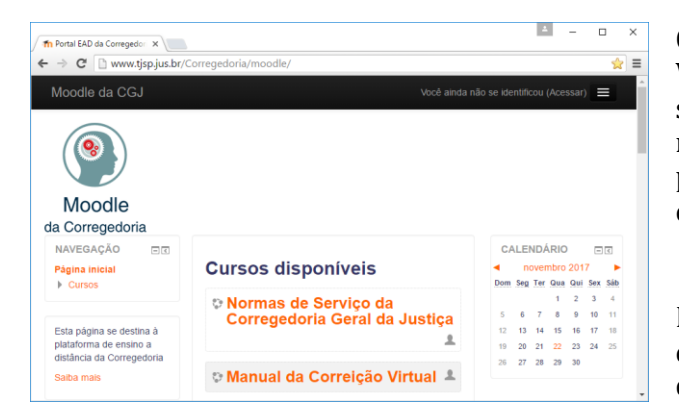

O *Moodle da Corregedoria* é um Ambiente Virtual de Aprendizagem (AVA), isto é, um sistema de gestão de aprendizagem, na modalidade a distância, que auxilia no processo de aprendizagem e de repasse de conhecimentos institucionais.

Este manual é um guia para auxiliar no entendimento das funcionalidades do Moodle da CGJ.

# 2. ACESSO À PLATAFORMA

O *Moodle da Corregedoria* é acessível por meio do link [http://www.tjsp.jus.br/Corregedoria/moodle/,](http://www.tjsp.jus.br/Corregedoria/moodle/) a ser disponibilizado no site do Tribunal de Justiça de São Paulo.

O acesso à plataforma é possível para usuários previamente inscritos ou para visitantes, sem necessidade de inscrição prévia, apenas para os cursos abertos ao público.

Os Visitantes não poderão participar de todas as atividades propostas nos cursos, como interação nos fóruns de discussão, acesso aos questionários, lições, tarefas etc, mas tão somente acessar os conteúdos didáticos, como documentos, links e vídeo aulas.

Explica-se, na figura abaixo, como acessar os cursos disponíveis no portal, tanto para os usuários inscritos, por meio de login e senha, como para os visitantes.

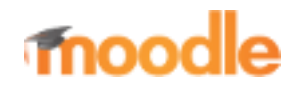

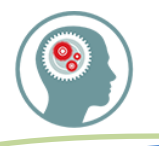

# **MANUAL DO MOODLE DA CGJ**

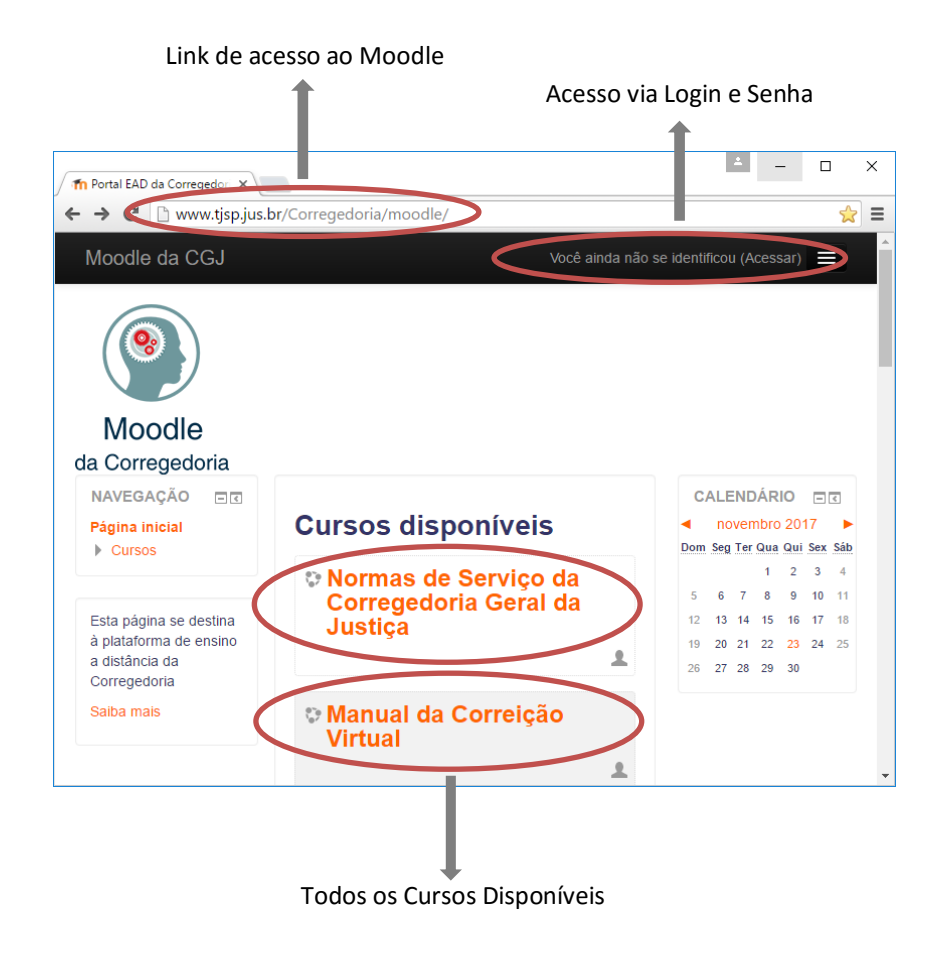

Clicando-se em qualquer um dos cursos, caso o usuário ainda não tenha se autenticado no sistema, será aberta uma janela de autenticação, conforme segue demostrado abaixo.

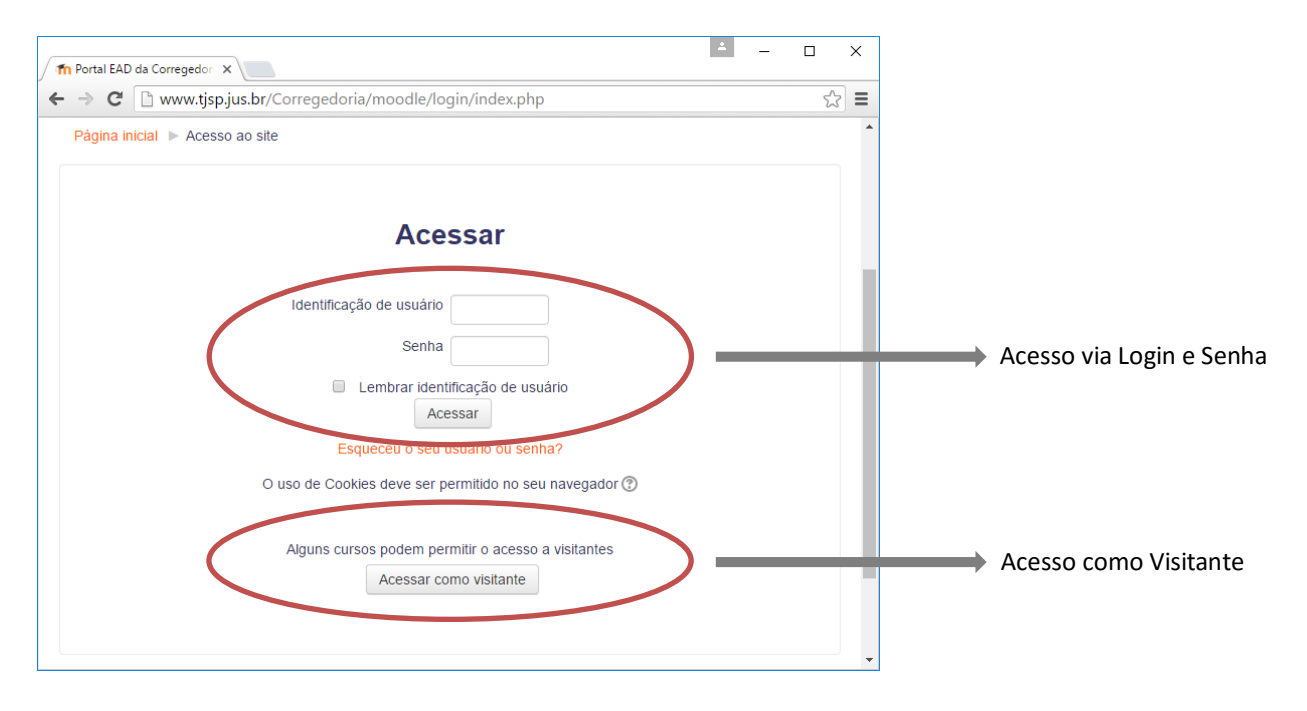

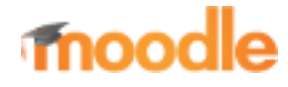

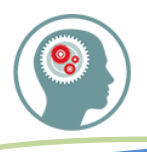

## 2.1. CURSOS DISPONÍVEIS AOS VISITANTES Acesso restrito ao material

#### **CGJ - NORMAS E CARTILHAS - JUDICIAL**

- Normas de Serviço da Corregedoria Geral da Justiça
- **Manual da Correição Virtual**
- Cartilha de Boas Práticas Cartorárias
- Novos Gestores de Cartórios

#### **TRILHAS DE COMPETÊNCIAS DOS ASSISTENTES JUDICIÁRIOS**

- Assistente Judiciário Vara Cível
- Assistente Judiciário Vara Criminal
- Assistente Judiciário Vara de Família e Sucessões
- Assistente Judiciário Vara da Infância e Juventude
- Assistente Judiciário Vara da Fazenda Pública e Execução Fiscal
- Assistente Judiciário Vara de Falência e Recuperação de Empresas
- **TRILHAS DE COMPETÊNCIAS DE GESTÃO** (Cursos em preparação)

#### 2.2. CURSOS DISPONÍVEIS MEDIANTE INSCRIÇÃO Acesso completo ao material

#### **TRILHAS DE COMPETÊNCIAS DOS ASSISTENTES JUDICIÁRIOS**

- Assistente Judiciário Vara Cível
- Assistente Judiciário Vara Criminal
- Assistente Judiciário Vara de Família e Sucessões
- Assistente Judiciário Vara da Infância e Juventude
- Assistente Judiciário Vara da Fazenda Pública e Execução Fiscal
- Assistente Judiciário Vara de Falência e Recuperação de Empresas

#### **GESTÃO E MODERNIZAÇÃO**

- Ferramentas de Gestão Série Essencial
- **C** Líder Coach
- **Gestão do Tempo**
- **Gestão de Pessoas**
- Gestão de Processos de Trabalho
- Gestão de Projetos

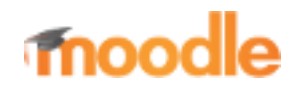

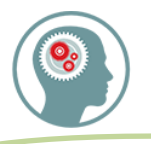

- **Gestão por Competências**
- **DICOGE**
	- Trilha de Competências DICOGE 2
- **MOVJUD** (Cursos em preparação)
- **GTJUD 3** (Cursos em preparação)
- **GTJUDS** (Cursos em preparação)
- **URPD** (Cursos em preparação)
- **PLANEJAMENTO ESTRATÉGICO DA CGJ**
	- Planejamento Estratégico da CGJ
- **PROJETOS DA CGJ** (Cursos em preparação)
- **BANCOS DE BOAS PRÁTICAS** (Cursos em preparação)

# 3. FERRAMENTAS DE INTERAÇÃO  $\rightarrow$  Acesso apenas para os usuários inscritos

3.1. Escolha

A atividade escolha tem a funcionalidade de uma enquete. A Equipe técnica da CGJ pretende entender melhor o que o usuário pensa sobre um tema ou o seu conhecimento prévio sobre links, assuntos, entre outros.

3.2. Fórum

É uma ferramenta de interação coletiva que facilita o debate dos temas discutidos em cada trilha de competências ou treinamento e propicia que o participante interaja com os demais colegas, bem como contribua continuamente para o desenvolvimento de novos produtos e novas trilhas de competências.

Os fóruns são criados exclusivamente pela equipe técnica da Corregedoria Geral da Justiça, mas a participação do usuário cadastrado e inscrito é essencial para a consolidação dos trabalhos.

Os seguintes tipos de fóruns podem ser disponibilizados como atividades nos cursos:

- **Fórum de notícias:** é um espaço criado pela equipe técnica da CGJ e destinado a divulgar avisos e informações relevantes, mas sem acesso a resposta aos inscritos.
- **Fórum Geral:** é um fórum aberto e que possibilita a inserção de novos tópicos para debate.
- **Fórum Perguntas e Respostas:** é o espaço efetivo para a reflexão sobre a temática trazida pelo conteúdo teórico.

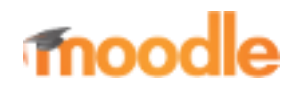

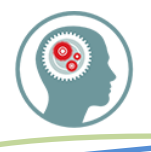

- **Fórum de discussão:** neste tipo de fórum, não existe mais discussões separadas, apenas uma única grande linha de discussão.
- **Fórum por tópico:** como o nome indica, é um fórum que limita a criação de um único tópico por usuário cadastrado. Respostas não são limitadas.

#### 3.3. Diário

É um espaço no qual os alunos podem registrar o andamento de suas atividades durante o percurso da trilha de competências ou do treinamento específico. A Equipe técnica da CGJ tem acesso às informações postadas e poderá contribuir para o aprimoramento dos seus resultados.

#### 3.4. Questionário

Consiste em um instrumento de composição de questões e de configuração de questionários. As questões são arquivadas por categorias em uma base de dados e podem ser reutilizadas em outros questionários e em outros cursos. Após responder todas as questões, o aluno possui as seguintes opções:

- $\Rightarrow$  Salvar sem enviar: salva as respostas do questionário para envio futuro;
- $\Rightarrow$  Enviar página: envia todas as respostas, mas fica aberto ainda para possíveis correções;
- $\Rightarrow$  Enviar tudo e terminar: envia todas as questões e termina a sessão.

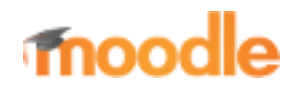